# クラスカル・ウォリス検定と多重比較

#### 青木繁伸

### 2020 年 3 月 17 日

## 1 **目的**

クラスカル・ウォリス検定を行い,引き続き多重比較を行う。

## 2 **使用法**

原データを用いる場合

```
import sys
sys.path.append("statlib")
from xtest import Kruskal_Wallis_test
Kruskal_Wallis_test(x, g=None, multiple_comparison=False, verbose)
```
二次データを用いる場合

```
import sys
sys.path.append("statlib")
from xtest import Kruskal_Wallis_test2
Kruskal_Wallis_test2(d, multiple_comparison=False, verbose)
```
### 2.1 **引数**

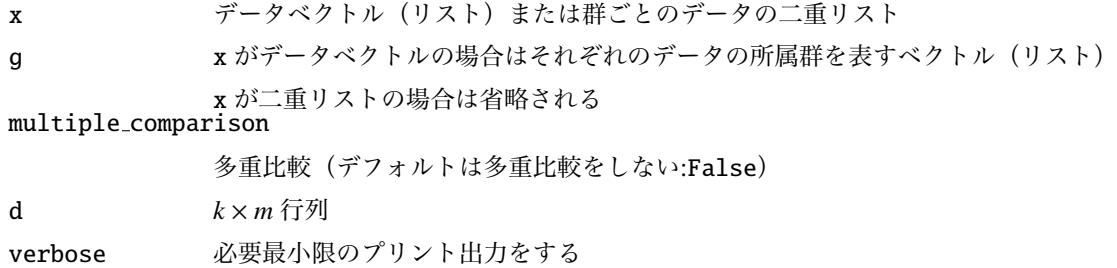

#### 2.2 **戻り値の名前**

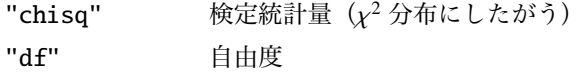

"pvalue" *p* 値 "comparison" 多重比較の結果のデータフレーム "method" 検定手法名

## 3 **使用例**

#### 3.1 **使用例** 1

データと所属群の 2 つのベクトル(リスト)で与える。

```
import sys
sys.path.append (" statlib ")
from xtest import Kruskal_Wallis_test
a = Kruskal_Wallis_test ([3, 2, 4, 2, 3, 5, 4, 3, 3, 1, 3, 4, 5, 4, 5],
                   [1, 1, 2, 1, 3, 3, 1, 3, 1, 2, 2, 2, 1, 2, 2])
```

```
Kruskal-Wallis test with multiple comparison
chisq = 0.62667, df = 2, p value = 0.73101
```
群の指定は数値でも文字列(1文字に限らない)でもよい。

b = Kruskal\_Wallis\_test ([3, 2, 4, 2, 3, 5, 4, 3, 3, 1, 3, 4, 5, 4, 5], ["a", "a", "b", "a", "c", "c", "a", "c", "a", "b", "b", "b", "a", "b", "b"])

Kruskal-Wallis test with multiple comparison chisq =  $0.62667$ , df = 2, p value =  $0.73101$ 

#### 3.2 **使用例** 2

複数の群のデータを二重リストで与える。 使用例 1 と同じデータを群ごとに整理して与える。また,多重比較を行う。

```
c = Kruskal_Wallis_test([3, 2, 2, 4, 3, 5],[4, 1, 3, 4, 4, 5],
                   [3, 5, 3]], multiple_comparison=True)
```

```
Kruskal-Wallis test with multiple comparison
chisq = 0.62667, df = 2, p value = 0.73101Multiple comparison
       chisq p value
0:1 0.537778 0.764228
0:2 0.326667 0.849308
1:2 0.000741 0.999630
```
#### 3.3 **使用例** 3

二次データ(クロス集計表)を Kruskal Wallis test2() に与えることで,検定することができる。 使用例 1, 2 と同じデータをクロス集計して与える。

```
from xtest import Kruskal_Wallis_test2
d = [[0, 2, 2, 1, 1],[1, 0, 1, 3, 1],
     [0, 0, 2, 0, 1]e = Kruskal_Wallis_test2 (d)
```
Kruskal-Wallis test with multiple comparison chisq =  $0.62667$ , df = 2, p value =  $0.73101$ 

# 4 **既存の** Python **関数との比較** scipy.stats.kruskal()

scipy.stats.kruskal()は複数のリストで指定するが,statlib Kruskal Wallis test() では二重リ ストで指定するという違いはあるが,同じ結果になる。

```
x = [3, 2, 1, 2, 3, 2, 2, 2, 1, 2, 3]y = [4,3,3,2,2,3,4,3,2]
z = [3,2,2,1,1,1,2,3,2,4,1,5,3]
from scipy.stats import kruskal
kruskal(x, y, z)
```
KruskalResult(statistic=3.929213737190095, pvalue=0.14021099712855986)

 $c = Kruskal_Wallis_test([x, y, z])$ 

```
Kruskal-Wallis test with multiple comparison
chisq = 3.9292, df = 2, p value = 0.14021
```
print (" chisq =", c[" chisq "])

chisq = 3.929213737190111

print ("p value =", c[" pvalue"])

p value = 0.14021099712855875